### MACHINE LEARNING IN SPARK

Константин Макарычев secon 2017

### Big Data: Volume, Velocity, Variety

### Apache Spark

<http://spark.apache.org/>

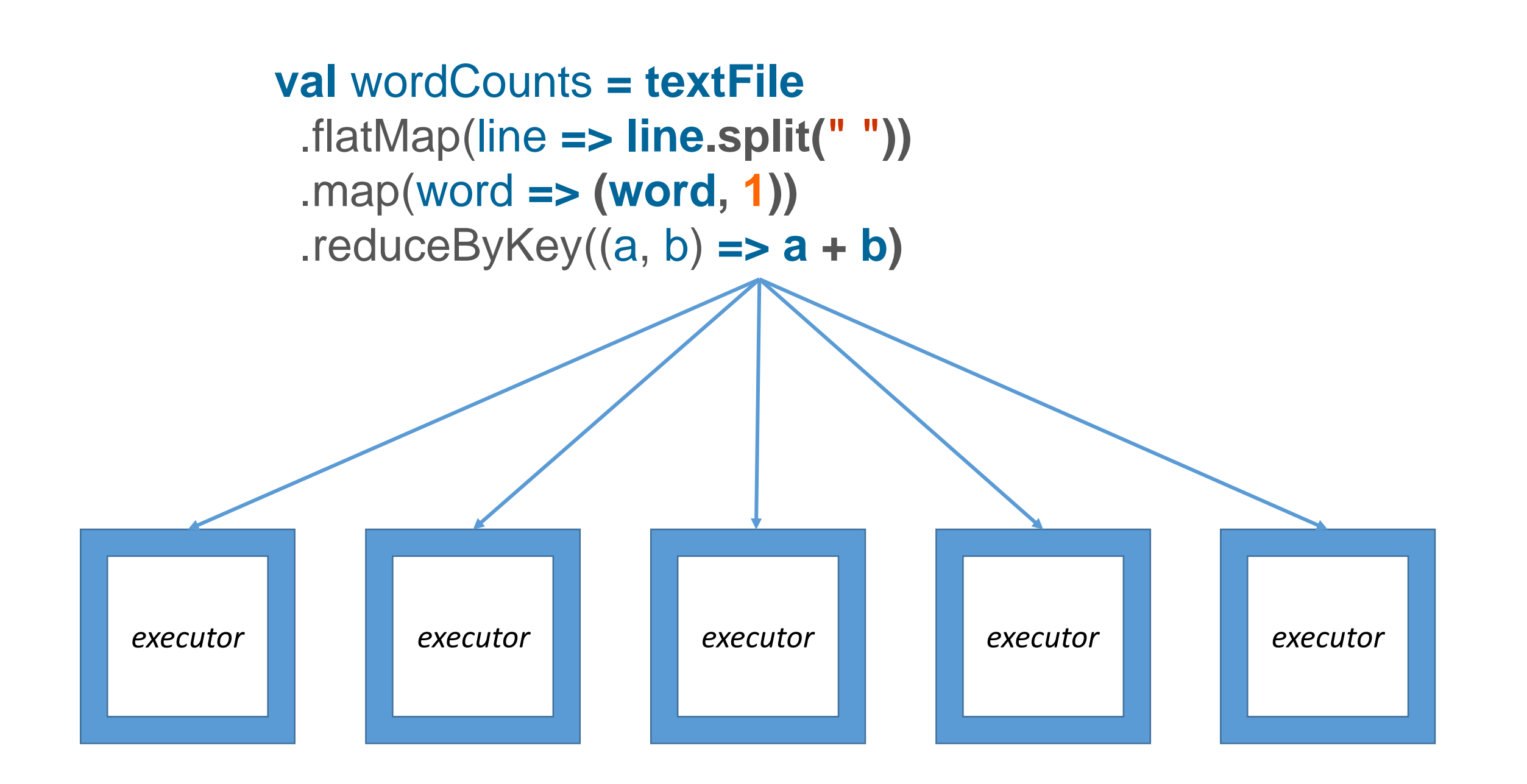

### SQL, Streaming, GraphX, **MLlib**

# Machine Learning: training + serving

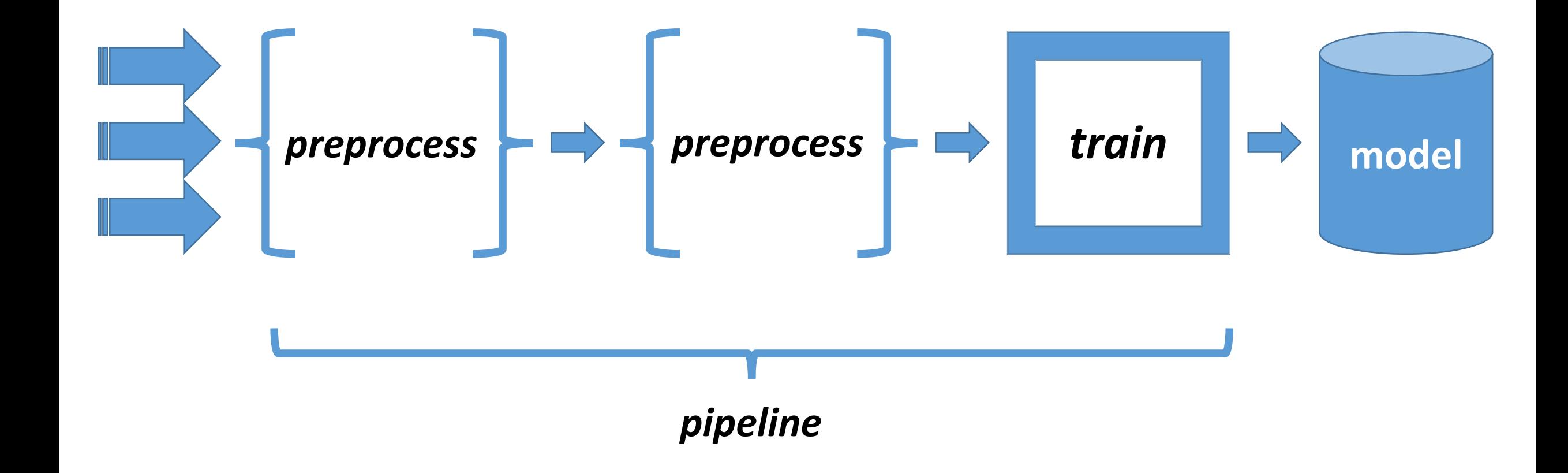

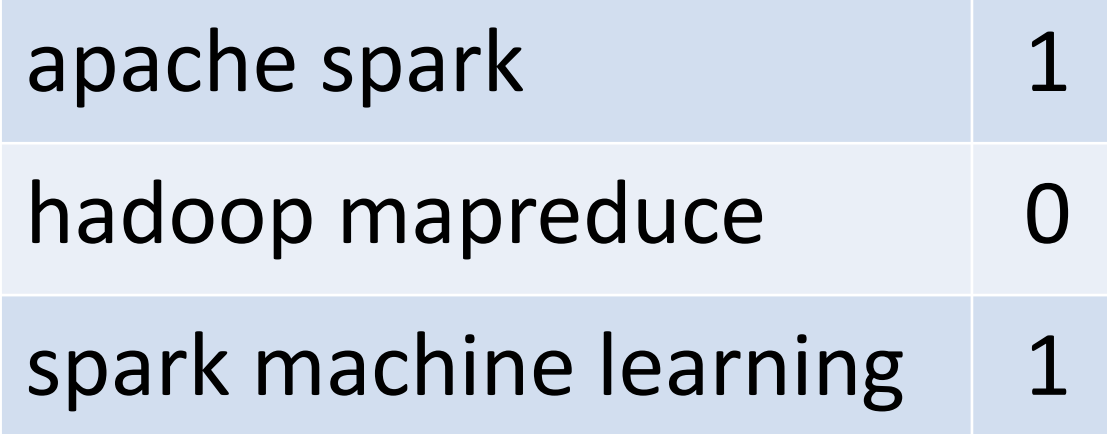

$$
\qquad \qquad \boxed{\phantom{\qquad}\textbf{tokenizer}\phantom{\qquad}\qquad}
$$

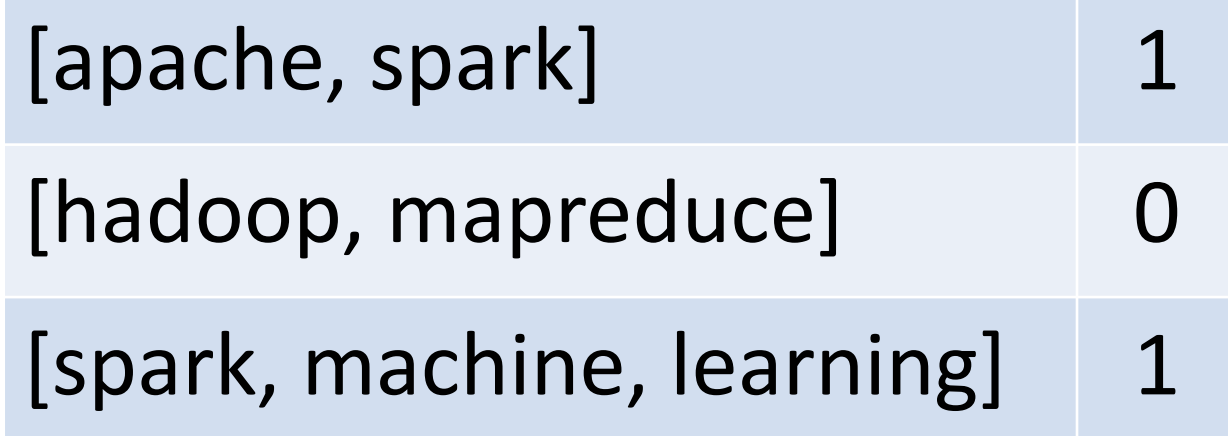

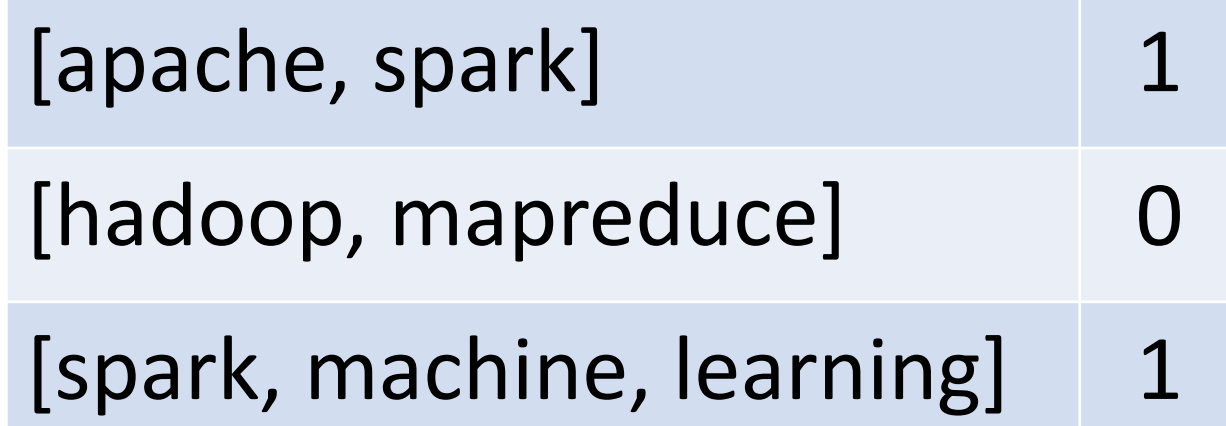

$$
\blacksquare
$$
 hashing **tf**

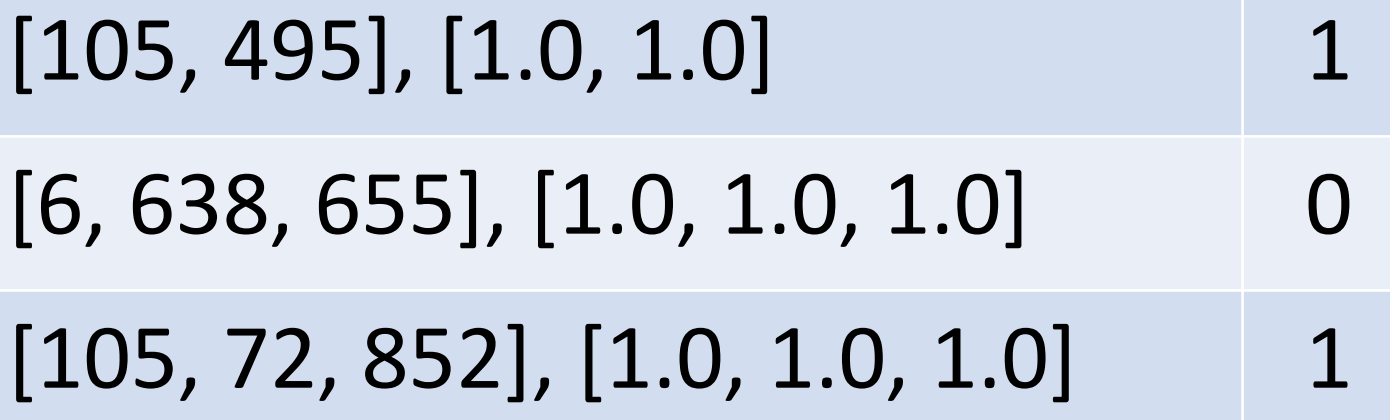

$$
[105, 495], [1.0, 1.0] \t1\n[6, 638, 655], [1.0, 1.0, 1.0] \t0\n[105, 72, 852], [1.0, 1.0, 1.0] \t1
$$

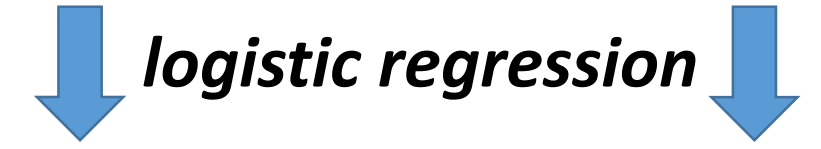

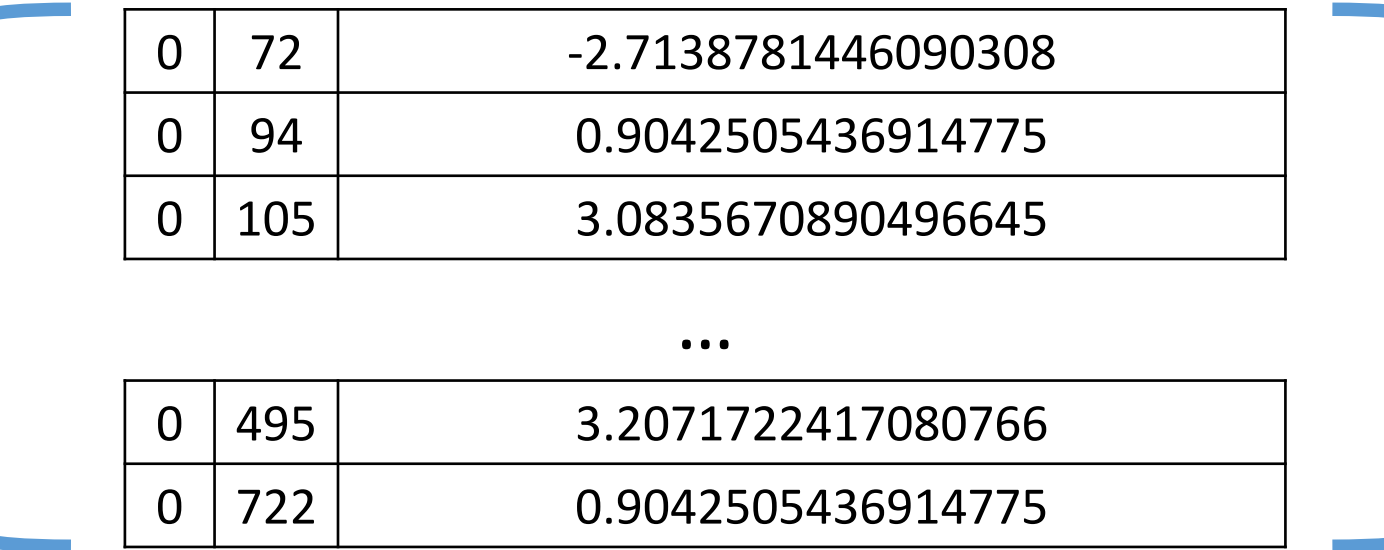

**val** tokenizer **= new Tokenizer()**

.setInputCol("text") .setOutputCol("words")

#### **val** hashingTF **= new HashingTF()**

.setNumFeatures(1000) .setInputCol(**tokenizer**.getOutputCol) .setOutputCol("features")

#### **val** lr **= new LogisticRegression()**

.setMaxIter(10) .setRegParam(0.001)

**val** pipeline **= new Pipeline()** .setStages(**Array(tokenizer, hashingTF, lr))**

**val** model **= pipeline.**fit**(training)** model.write.save("/tmp/spark-model")

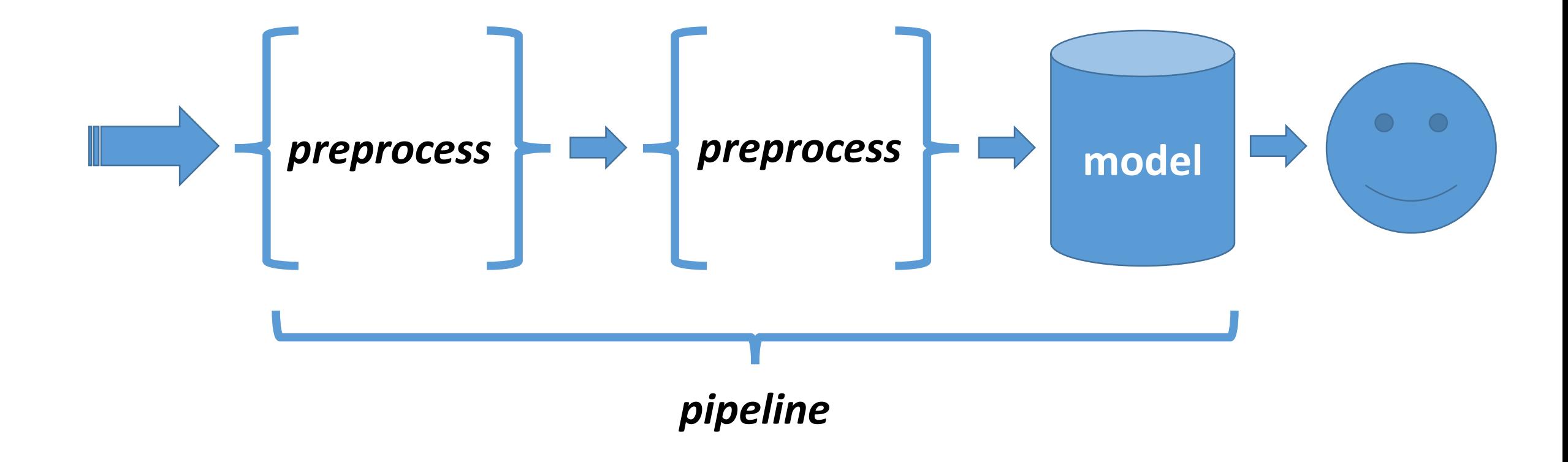

```
val test = spark.createDataFrame(Seq(
 ("spark hadoop"),
 ("hadoop learning")
)).toDF("text")
```
#### **val** model **= PipelineModel.**load**("/tmp/spark-model")**

**model**.transform(**test**).collect()

# ./bin/spark-submit …

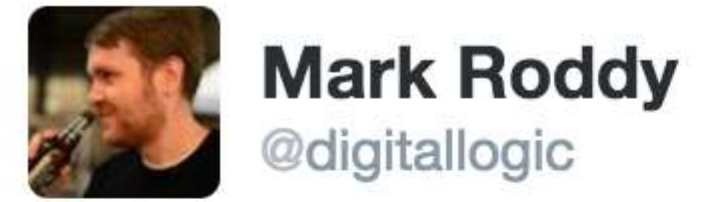

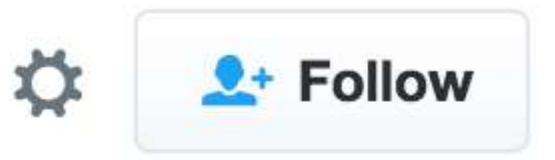

@cdubhland @John4man Hell is being handed 2k python script w/no comments that queries db on a laptop and being told "make this work in prod"

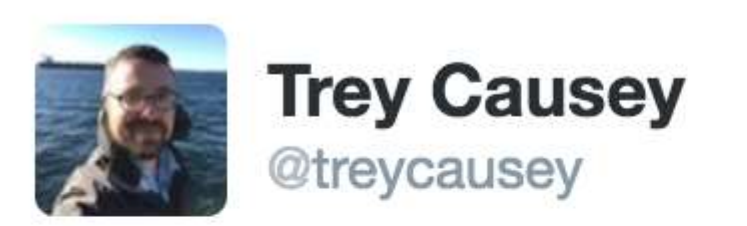

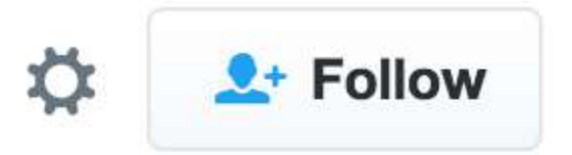

### @digitallogic @cdubhland @John4man sudo chmod a+x script.py, edit crontab, bingo you're in production.

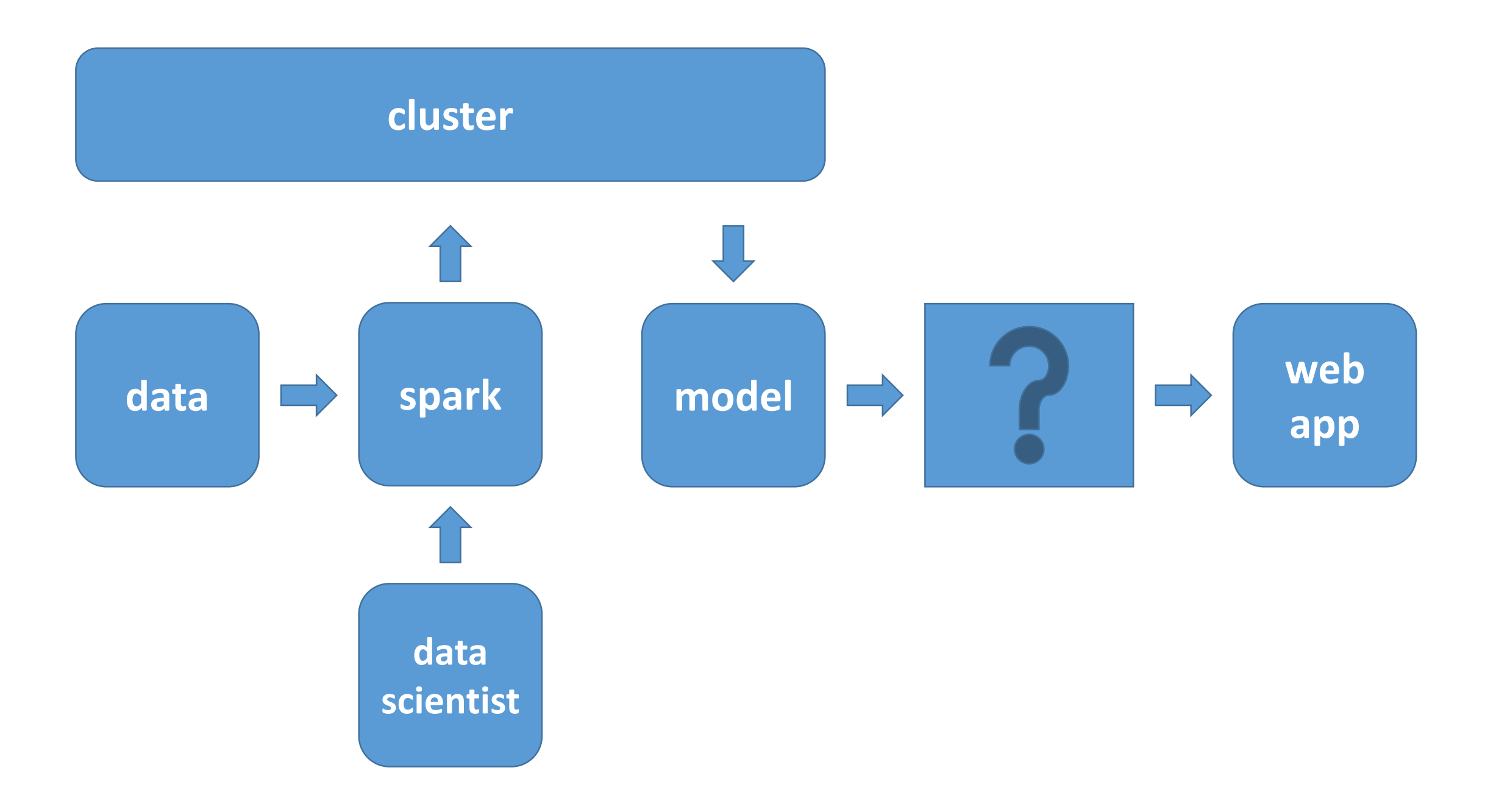

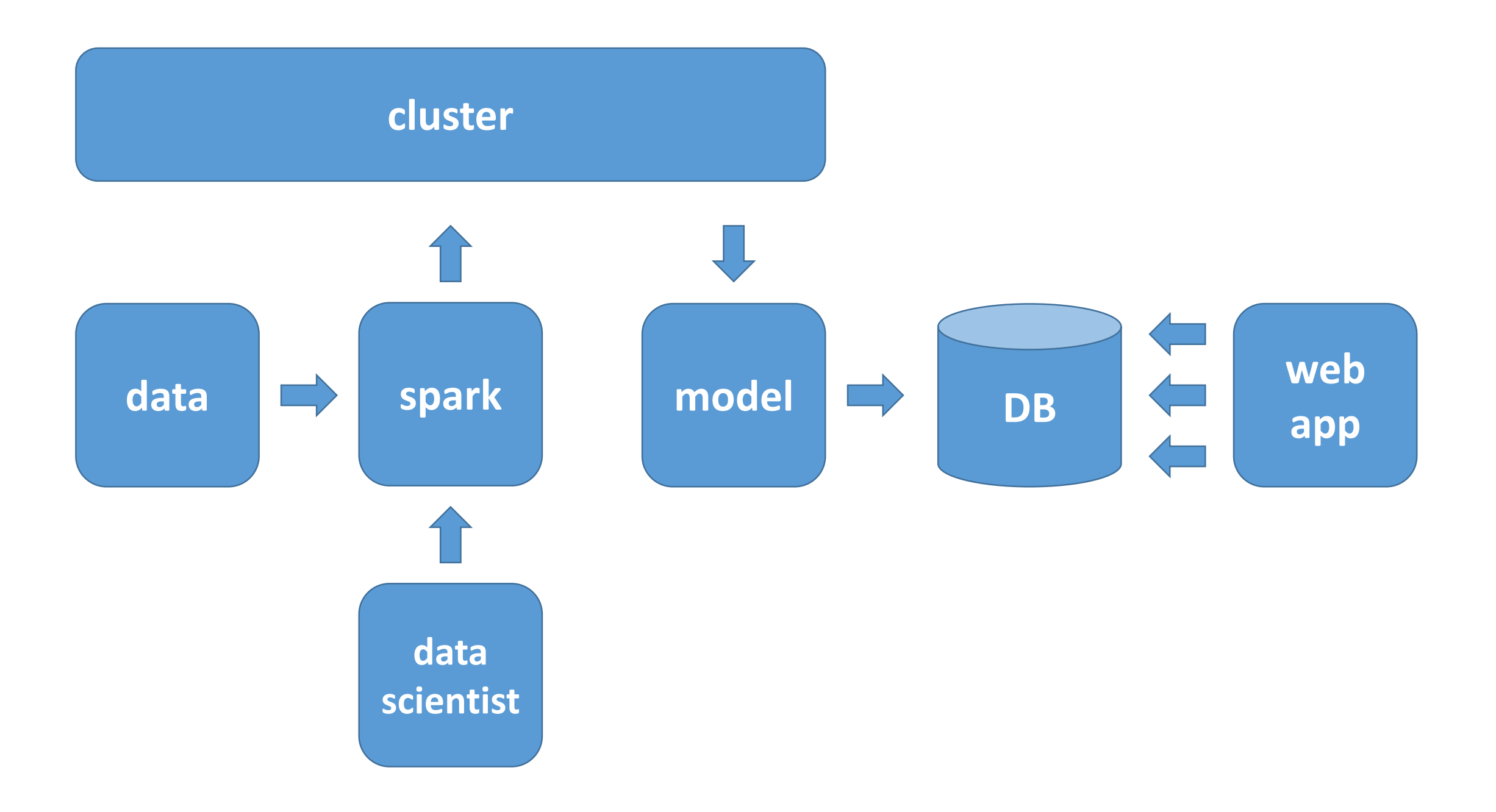

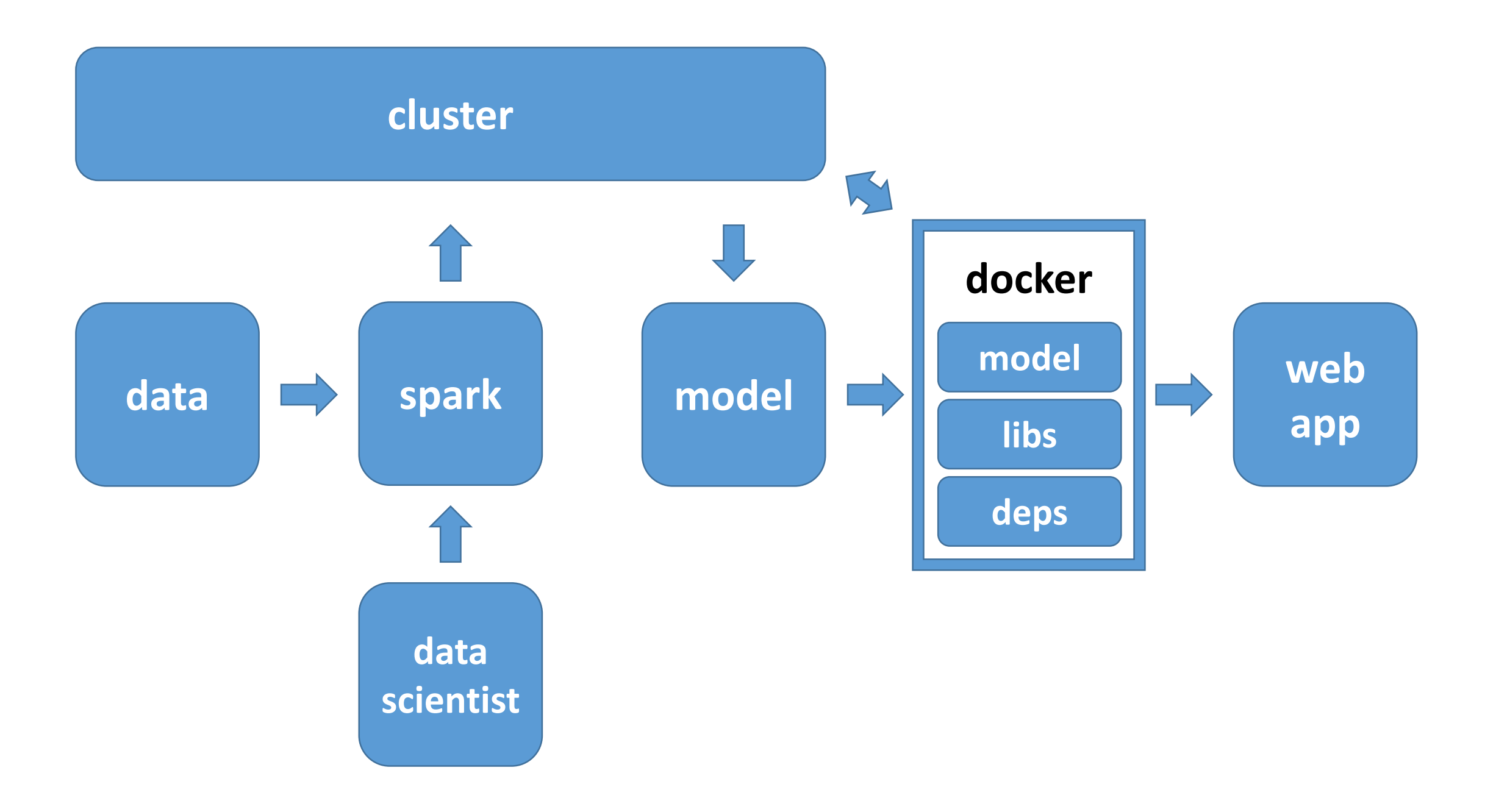

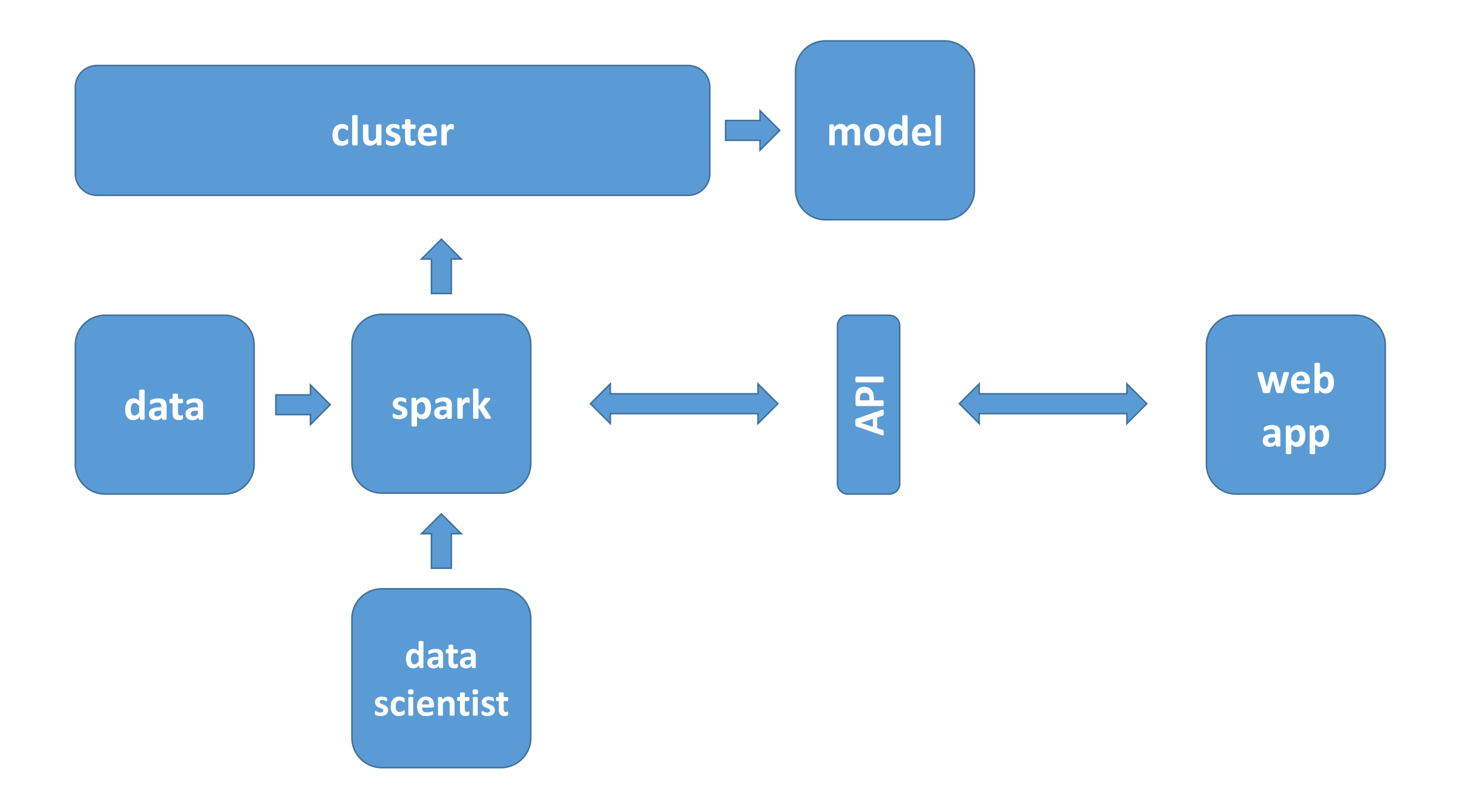

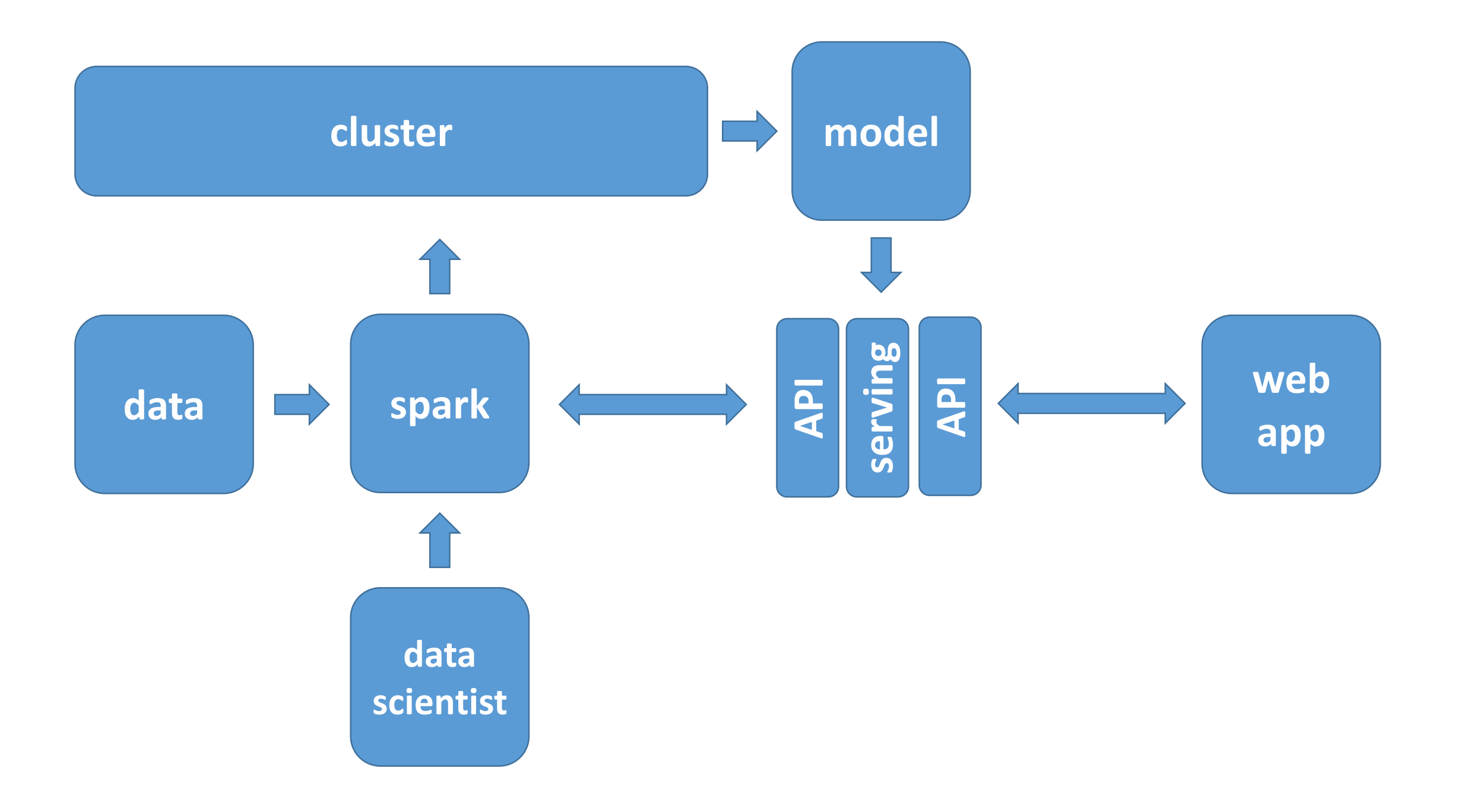

# Hydrosphere Mist

<https://github.com/hydrospheredata/mist>